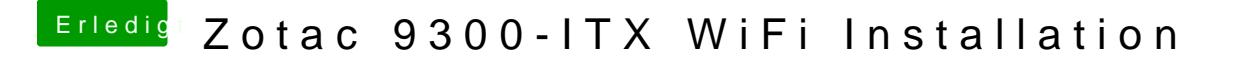

Beitrag von MacGrummel vom 26. Dezember 2014, 23:55

Die Kiste fragt halt NACH DER INSTALLATION DES UPDATE nach nem Re-Sta